## **System Options - Tab |Upload Data / 3D-Web Viewer|**

On system options tab |Upload Data|, all required pre-settings for the communication to web servers via FTP or HTTP protocol are configured to upload or download [Container-](https://onyxwiki.net/doku.php?id=en:function_container), Report- or [WebViewer](https://onyxwiki.net/doku.php?id=en:function_webexport) files.

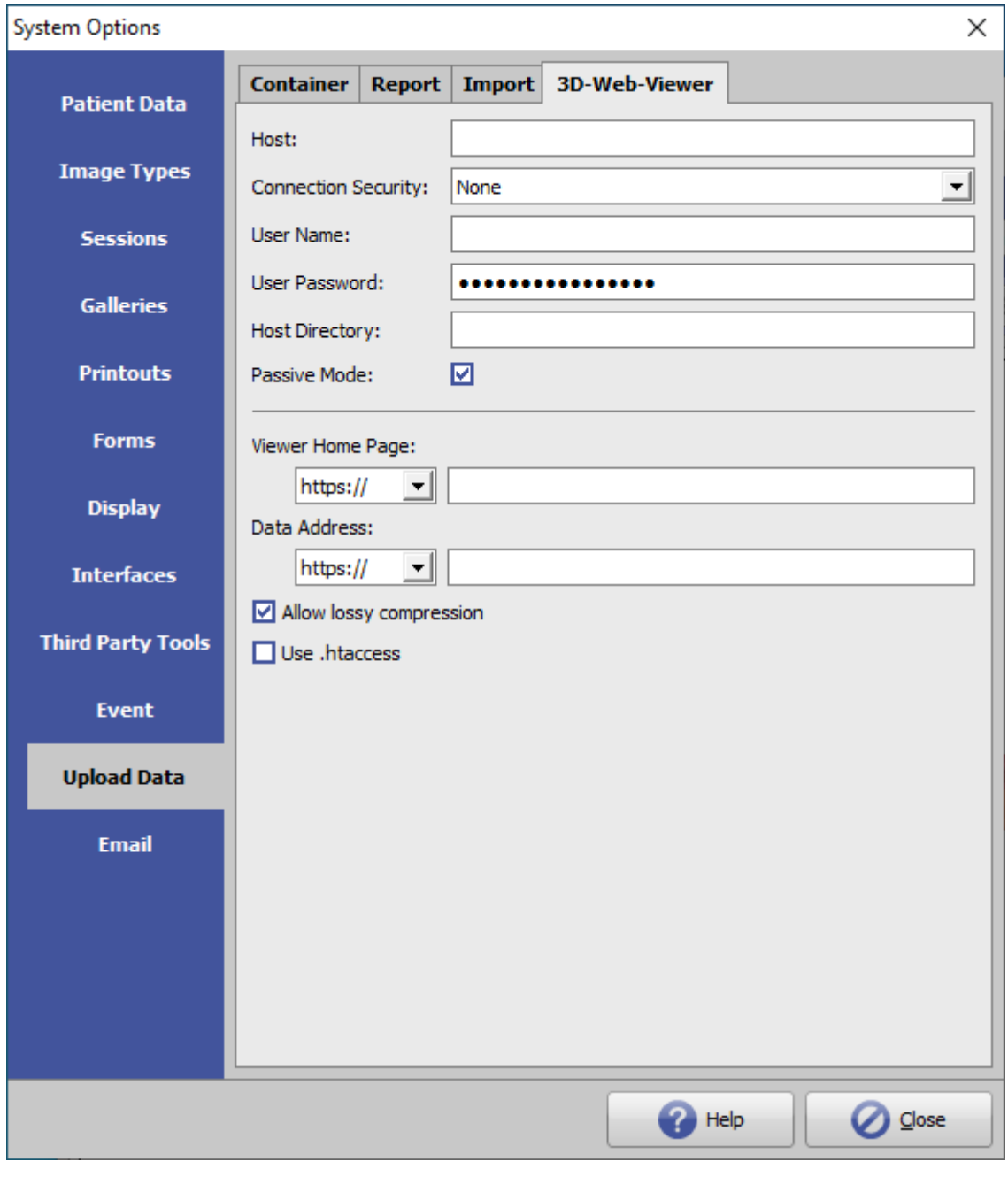

[Click on tab to switch to related topic]

## **Server Settings Data Upload**

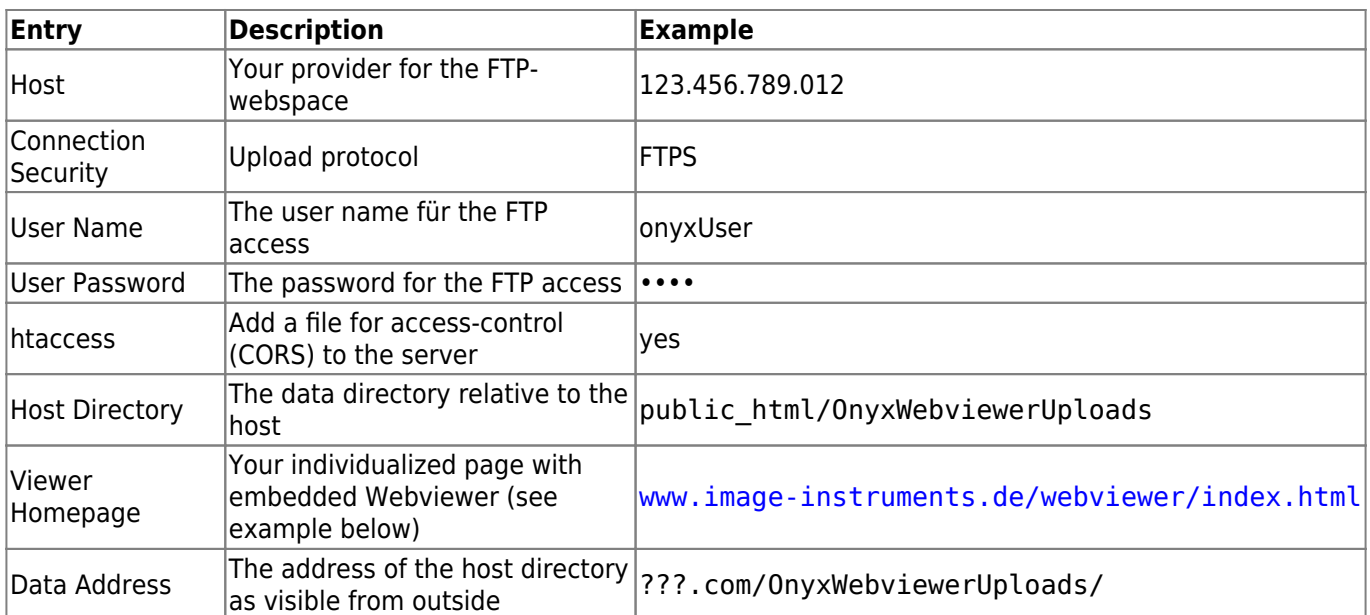

## **Links**

[Web-based communication](https://onyxwiki.net/doku.php?id=en:web_communication)

[WebViewer Export](https://onyxwiki.net/doku.php?id=en:function_webexport)

[WebViewer Standard Controls](https://onyxwiki.net/doku.php?id=en:3d_viewn)

From: <https://onyxwiki.net/> - **[OnyxCeph³™ Wiki]**

Permanent link: **[https://onyxwiki.net/doku.php?id=en:tab\\_uploaddata\\_webview](https://onyxwiki.net/doku.php?id=en:tab_uploaddata_webview)**

Last update: **2024/04/17 12:10**

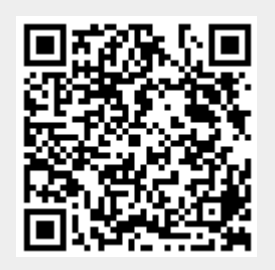